## MC937A/MO603A – Computação Gráfica - 2019-S1 - Jorge Stolfi Trabalho de laboratório 04 - 2019-03-29 Nós

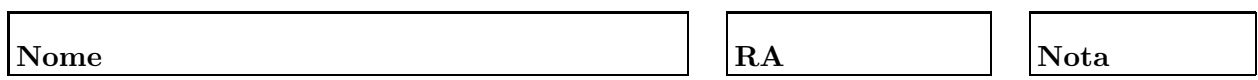

Objetivos. treinar construção de tubos usando união de esferas.

Enunciado. Sua tarefa é construir uma imagem de um nó $-$ uma "corda" formando um laço fechado (sem pontas soltas) que não pode ser desembaraçado na forma de um círculo sem cortar a corda.

Parte 1. Antes de começar a programar, desenhe no espaço abaixo (à mão livre, em perspectiva aproximada) um esboço do objetivo do exercício. Esta parte deve ser executada nos primeiros 15 minutos de aula.

Parte 2. Escreva um modelo POV-Ray da rede, na forma de uma macro que gera a corda como união de esferas superpostas. A macro deve receber como parâmetros o número de voltas nó, o raio da corda, e o espaçamento entre as bolas. Produza a imagem final chamando essa macro.

Observações. O arquivo de descrição main.pov deve ser construído manualmente, com um editor de texto comum, sem o auxílio de qualquer editor gráfico ou outra ferramenta de modelagem geométrica. Não é permitido copiar ou incluir quaisquer arquivos POV-Ray além dos fornecidos pelo professor ou escritos por você mesmo, neste exercício ou em exercícios anteriores.

Lembre-se de que todo trabalho prático é individual. Não se esqueça de executar o comando make export até o final da aula.